# **BAB 1 PENDAHULUAN**

## **1.1 Latar Belakang**

PT. Bank Negara Indonesia tengah membuat layanan terbaru mereka dengan berbasiskan 3D Modelling. Tujuannya adalah untuk memberikan pengalaman yang berbeda kepada nasabah bank dalam memperkenalkan Bank Negara Indonesia dalam bentuk virtual dan dalam bertransaksi layaknya dunia nyata. Hal ini masih berupa riset dan belum memungkinkan untuk dibebaskan kepada nasabah bank dikarenakan belum sepenuhnya nasabah bank memerlukan teknologi ini.

Pembuatan model 3D gedung lantai 5 BNI Pejompongan ini bertujuan untuk membuat denah gedung lantai 5 secara visualisasi komputer. Dengan adanya pembuatan model ini, diharapkan untuk digunakan dalam kepentingan Bank Negara Indonesia dalam pembuatan proyek-proyek mereka seperti pameran virtual dan metaverse.

Dalam pembuatan model 3D gedung lantai 5 BNI Pejompongan ini, PT. Bank Negara Indonesia tengah bekerjasama dengan beberapa tim ahli dalam bidang visualisasi 3D modelling. Selain itu, dalam pembuatan model 3D gedung lantai 5 ini juga dapat menarik perhatian dari calon nasabah PT. Bank Negara Indonesia. Dengan tampilan model 3D yang menarik dan interaktif maka akan banyak calon nasabah PT. Bank Negara Indonesia antusias akan menggunakan fitur baru tersebut. Ini dapat menjadi terobosan baru kedepannya akan layanan PT. Bank Negara Indonesia mengenai fitur perbankan baru mereka.

Dengan adanya model 3D gedung lantai 5 BNI Pejompongan, pihak yang bersangkutan yang tidak dapat dijangkau tidak perlu lagi mengunjungi gedung secara fisik, dapat dilihat menggunakan perangkat seperti komputer ataupun perangkat VR (Virtual Reality).

## **1.2 Rumusan Masalah**

Adapun rumusan masalah pada proyek akhir ini adalah PT. Bank Negara Indonesia (Persero) ingin membangun divisi baru mereka yaitu *metaverse*. Memerlukan *3D Artist* untuk ikut serta membangun *metaverse* pada proyek PT. Bank Negara Indonesia.

## **1.3 Tujuan**

Dengan merancang dan membangun objek model 3 dimensi dari gedung lantai 5 BNI Pejompongan merupakan tujuan dari proyek akhir ini yaitu proyek ini untuk mengembangkan layanan terbaru PT. Bank Negara Indonesia (Persero) yaitu *Metaverse*.

## **1.4 Batasan Masalah**

Proyek ini tidak luput dari batasan masalah. Adapun batasan masalah dari proyek ini adalah proyek ini hanya digunakan pada perangkat *desktop*. Proyek ini tidak dapat dijalankan pada sistem Android dan iOS. Sistem ini tidak membutuhkan koneksi internet, karena hanya menampilkan model 3Dnya saja. Menggunakan aplikasi Blender untuk membuat 3D Modelling gedung, ruangan, dan lapangan dan menggunakan Adobe Photoshop untuk mengedit dan membuat texture. Saat ini proyek tersebut masih dalam tahap pengembangan.

## **1.5 Definisi Operasional**

Definisi operasional menjelaskan kata kunci yang dicantumkan di bagian abstrak dan menjelaskan kata inti pada bagian judul Proyek Akhir. Di antaranya adalah sebagai berikut:

## **1.5.1 Metaverse**

Metaverse adalah sebuah *platform* daring yang memvisualisasikan dunia nyata ke dalam dunia maya dengan membuat model 3 (tiga) dimensi. Dengan adanya *metaverse* ini diharapkan dapat membantu pengerjaan kepada penggunanya dengan tidak perlu bertemu di dunia nyata, melainkan di dunia maya. Dengan membuat *Avatar* mereka yang dapat mendeskripsikan wujud asli mereka. [2]

## **1.5.2 Gedung Lantai 5 BNI Pejompongan**

Gedung Lantai 5 BNI Pejompongan adalah sebuah *outdoor working office* yang terdapat lapangan dan kantin. Tempat untuk karyawan bekerja dan istirahat. Pada lantai ini, karyawan dapat membeli makan dan minuman yang telah disediakan oleh BNI dengan dua belas kios dan berbagai macam menu yang tersedia.

## **1.5.3 Blender**

Blender adalah perangkat lunak *open source software* yang digunakan untuk membuat suatu konten grafis, efek visual, animasi dan permainan video. Umumnya, aplikasi ini dikenal sebagai perangkat lunak untuk membuat objek dalam bentuk visual 3 (tiga) dimensi secara gratis. *Software* ini dapat digunakan pada beberapa sistem operasi seperti Linux, Mac, dan Windows. Sebelum memulai membuat model 3D, pengguna akan diberikan objek model berbentuk kotak. Blender memiliki banyak fitur. Pada bawaan aplikasi, fitur-fitur yang disediakan blender yaitu Layout, Modelling, Sculpting, UV Editing, Texture Painting, Shading, Animation, Rendering, Compositing, dan Scripting.

## **1.6 Metode Pengerjaan**

Pada proyek 3D model gedung lantai 5 BNI Pejompongan ini membutuhkan beberapa aset pendukung seperti furnitur. Maka dari itu, proyek ini menggunakan MDLC (*Multimedia Development Life Cycle*) sebagai metode pengerjaannya [3]. Metode ini memiliki 6 (enam) tahap dalam pengerjaan. Mulai dari konsep awal dari gedung lantai 5 BNI Pejompongan, perancangan, pengumpulan bahan seperti aset yang diperlukan, pembuatan, pengujian, hingga distribusi yaitu pengumpulan tugas kepada mentor.

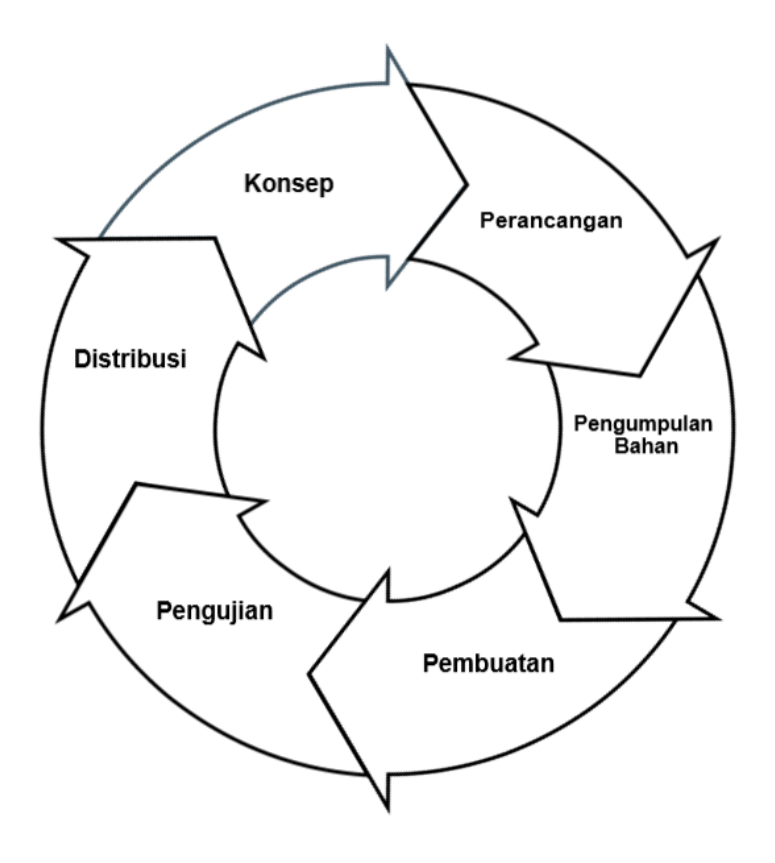

**Gambar 1.1 Metode MDLC (Multimedia Development Life Cycle)**

## **1.6.1 Konsep Awal**

Pada tahap ini, penulis membuat konsep awal dari lantai 5 gedung BNI Pejompongan. Konsep pada pembuatan lantai 5 gedung BNI Pejompongan bertujuan untuk membuat gambaran gedung BNI Pejompongan dalam bentuk virtual. Proyek ini ditujukan sebagai *prototype* pada metaverse yang sedang dikembangkan oleh BNI. Proyek ini membutuhkan setidaknya sepekan untuk menyelesaikan keseluruhannya. Setelah itu lanjut ke tahap proses perancangan.

#### **1.6.2 Perancangan**

Pada tahap perancangan, Penulis berdiskusi kepada tim mengenai rancangan yang akan dibuat berdasarkan objek aslinya. penulis menerapkan beberapa tahapan yang telah ditetapkan oleh mentor. seperti tahapan pada *Modelling Assets* yang memiliki beberapa ketentuan yaitu *Good Topology, Clear Back Culling,* dan *Less* Tris. Kemudian pada *UV Editing* yaitu *Good Slicing Mark Seem* dan *Good UV Grid*.

#### **1.6.3 Pengumpulan Bahan**

Pemilihan tekstur yang terdapat di gedung lantai 5 BNI Pejompongan. Tekstur ini yang nanti dijadikan sebagai penambahan detail warna, ataupun gambaran dari bentuk asli dari objek tersebut. Pengumpulan bahan ini juga meliputi foto-foto yang telah dikumpulkan seperti gedung dan juga furniture yang telah di *mapping*.

#### **1.6.4 Pembuatan**

Pada proses pembuatan gedung lantai 5 BNI Pejompongan, penulis menggunakan laptop yang optimal sebagai alat untuk membuat objek 3Dnya. Di mulai dari pembuatan *layout* kantin yang membutuhkan banyak referensi dari foto-foto yang sudah terkumpul. Lalu untuk ukuran dari gedung tersebut, penulis mengukur dengan memperhatikan tinggi dari penulis terhadap tinggi dari atap gedung. Dimulai dari pengukuran bentuk dari objek tersebut. Objek yang ingin dibuat model 3D sekiranya harus diukur terlebih dahulu untuk penyesuaian ruang metaverse. Lalu akan dibuat *base* model tersebut dan dibuat. Tingkat kesulitan pembuatan model 3D objek tersebut tergantung dari ukuran dan bentuk dari objeknya. Penulis juga menggunakan *software* Adobe Photoshop sebagai media untuk mengedit tekstur.

## **1.6.5 Pengujian**

Pengujian di mulai dari menguji berapa banyak *tris* dalam satu objek model 3D. *Tris* sangat berpengaruh kepada banyaknya memori dan kinerja dari perangkat keras yang digunakan. Lalu penulis menguji UV Mapping dan *Backface Culling. Backface Culling* harus diperhatikan. Jika salah satu sisi objek terjadi *backface culling*, maka objek tersebut akan terlihat 'bolong' pada sisi *face* objek yang nanti akan berpengaruh saat diimplementasikan.

## **1.6.6 Distribusi**

Setelah objek-objek sudah dibuat akan di cek ulang kembali sebelum dilakukan tahap akhir. Sekiranya dirasa kurang baik atau ada kesalahan dalam pembuatan objek tersebut, akan ada revisi. Yang harus diperhatikan dalam pembuatan objek tersebut adalah *backculling*. *Backculling* yaitu adalah bagian *face* yang hilang. Jika objek tersebut ternyata terjadi *backculling*, maka harus ditambahkan *face*. Jika tidak, maka nanti akan berpengaruh pada hasil *render* akhir.

## **1.7 Jadwal Pengerjaan**

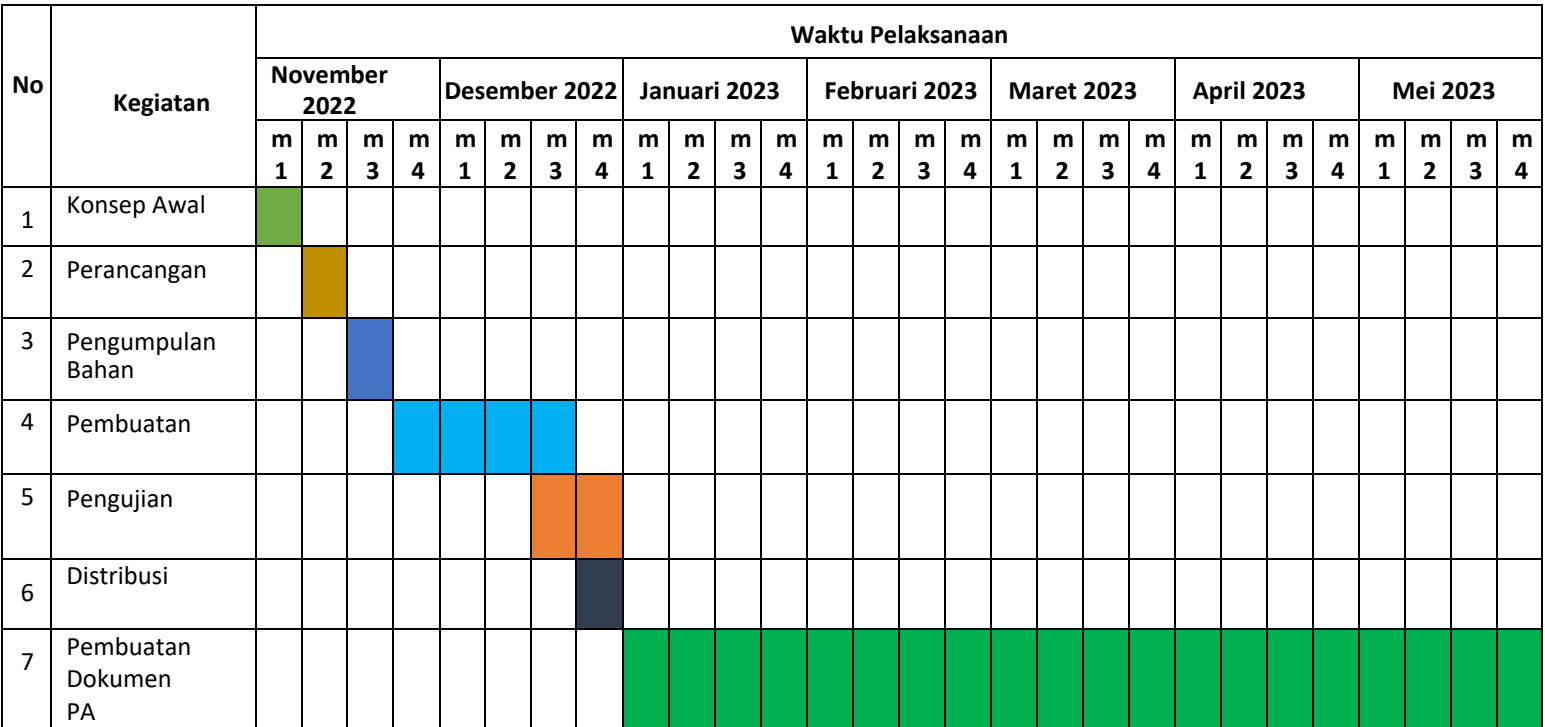

#### **Table 1.1 Jadwal Pengerjaan**